# **Dados de Cobrança (CCCDB015)**

Esta documentação é válida para todas as versões do Consistem ERP.

## **Pré-Requisitos**

Não há.

### **Acesso**

Módulo: Cadastros Gerais

Grupo: Clientes

[Cadastro de Cliente \(CCCDB005\)](https://centraldeajuda.consistem.com.br/pages/viewpage.action?pageId=317230270)

Botão **Manutenção** - Opção **Dados Cobrança**

## **Visão Geral**

O objetivo deste programa é cadastrar os dados para execução da cobrança do cliente e para auxílio na análise de crédito.

#### Importante

Ao acessar o programa, é exibida tela para informar a senha de acesso cadastrada no programa [Configuração de Clientes \(CCCDB000\)](https://centraldeajuda.consistem.com.br/pages/viewpage.action?pageId=35165708).

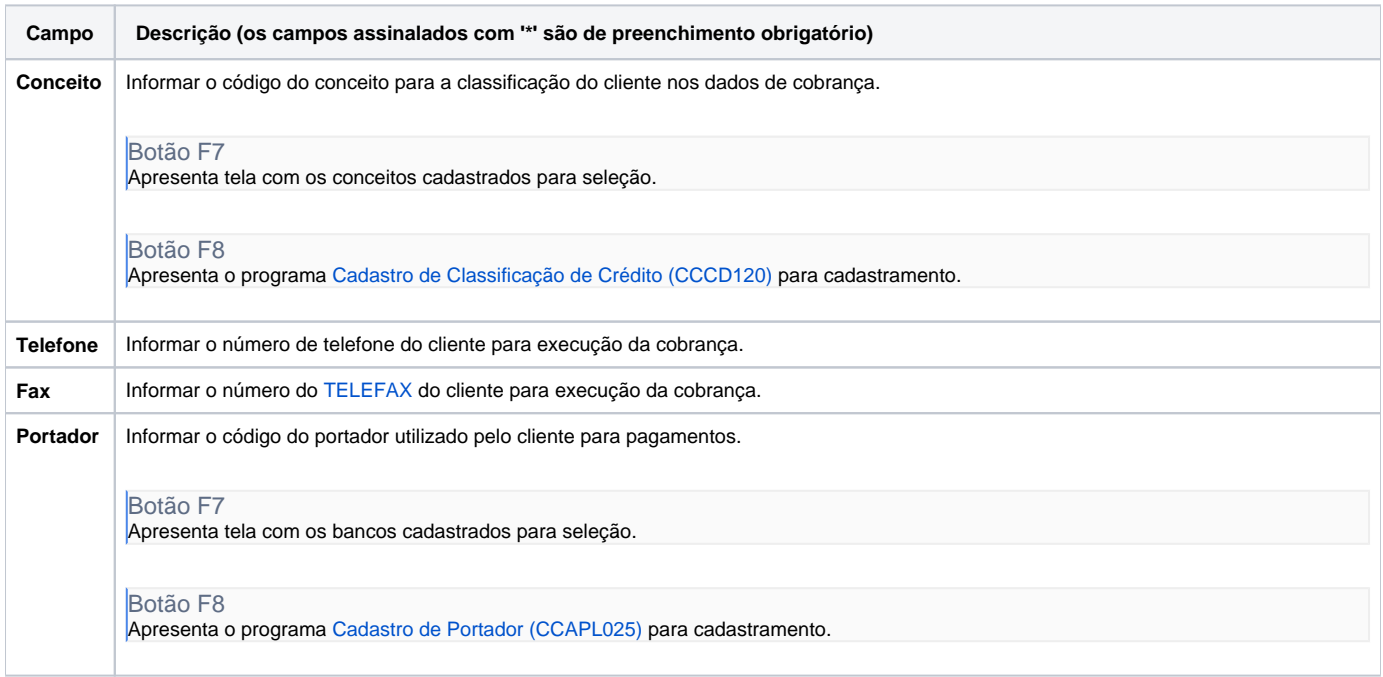

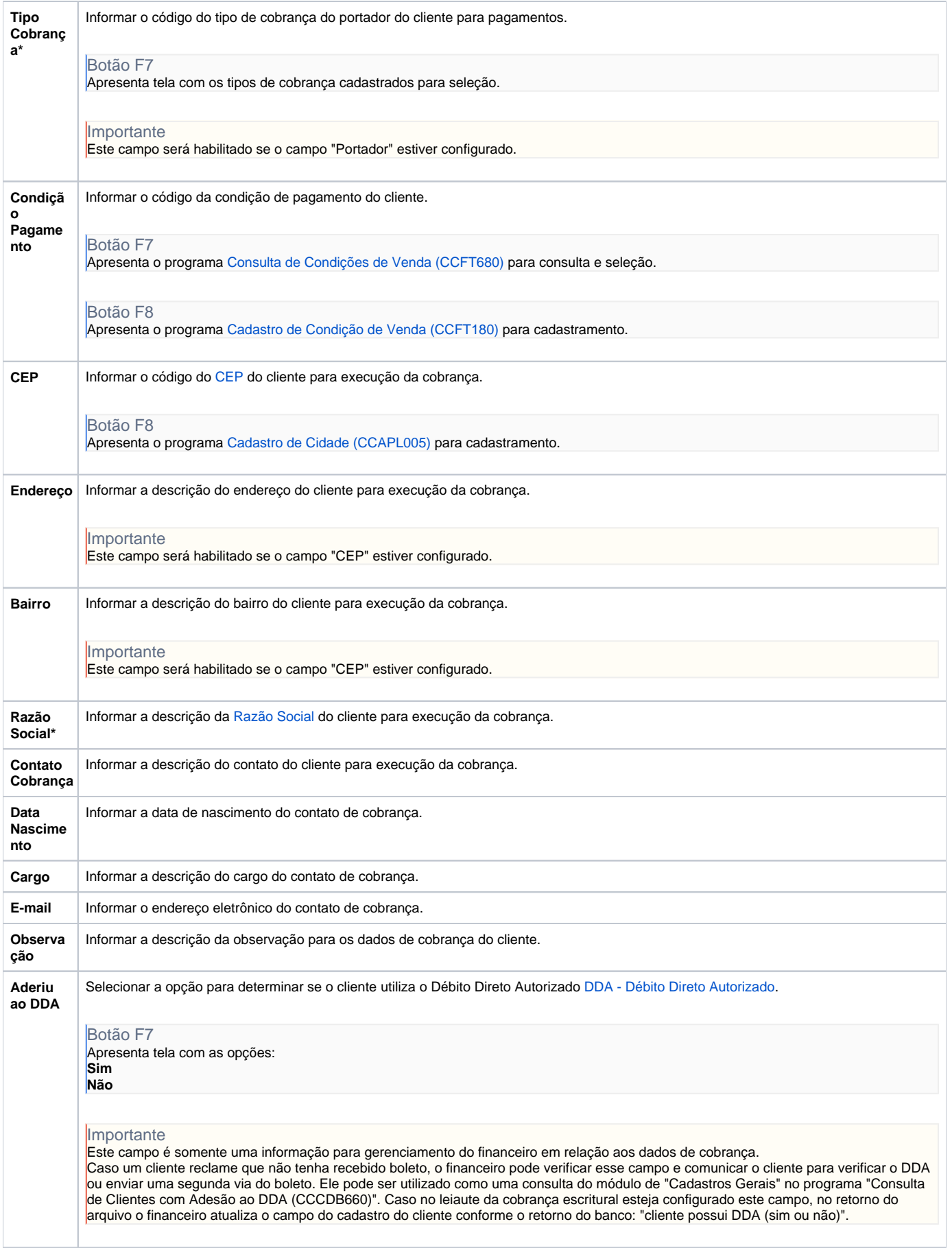

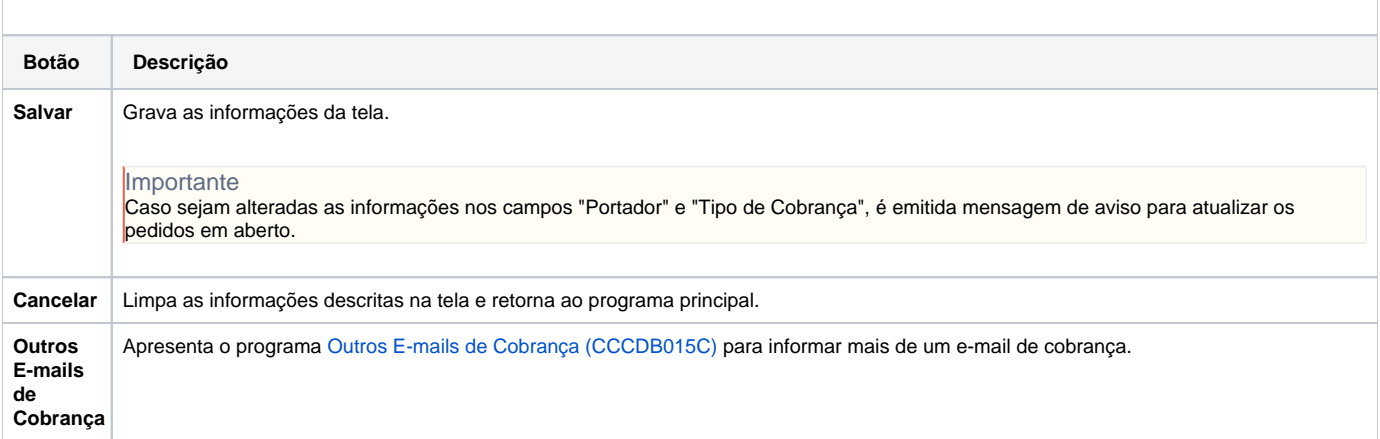

Atenção

As descrições das principais funcionalidades do sistema estão disponíveis na documentação do [Consistem ERP Componentes.](http://centraldeajuda.consistem.com.br/pages/viewpage.action?pageId=56295436) A utilização incorreta deste programa pode ocasionar problemas no funcionamento do sistema e nas integrações entre módulos.

Exportar PDF

Esse conteúdo foi útil?

Sim Não